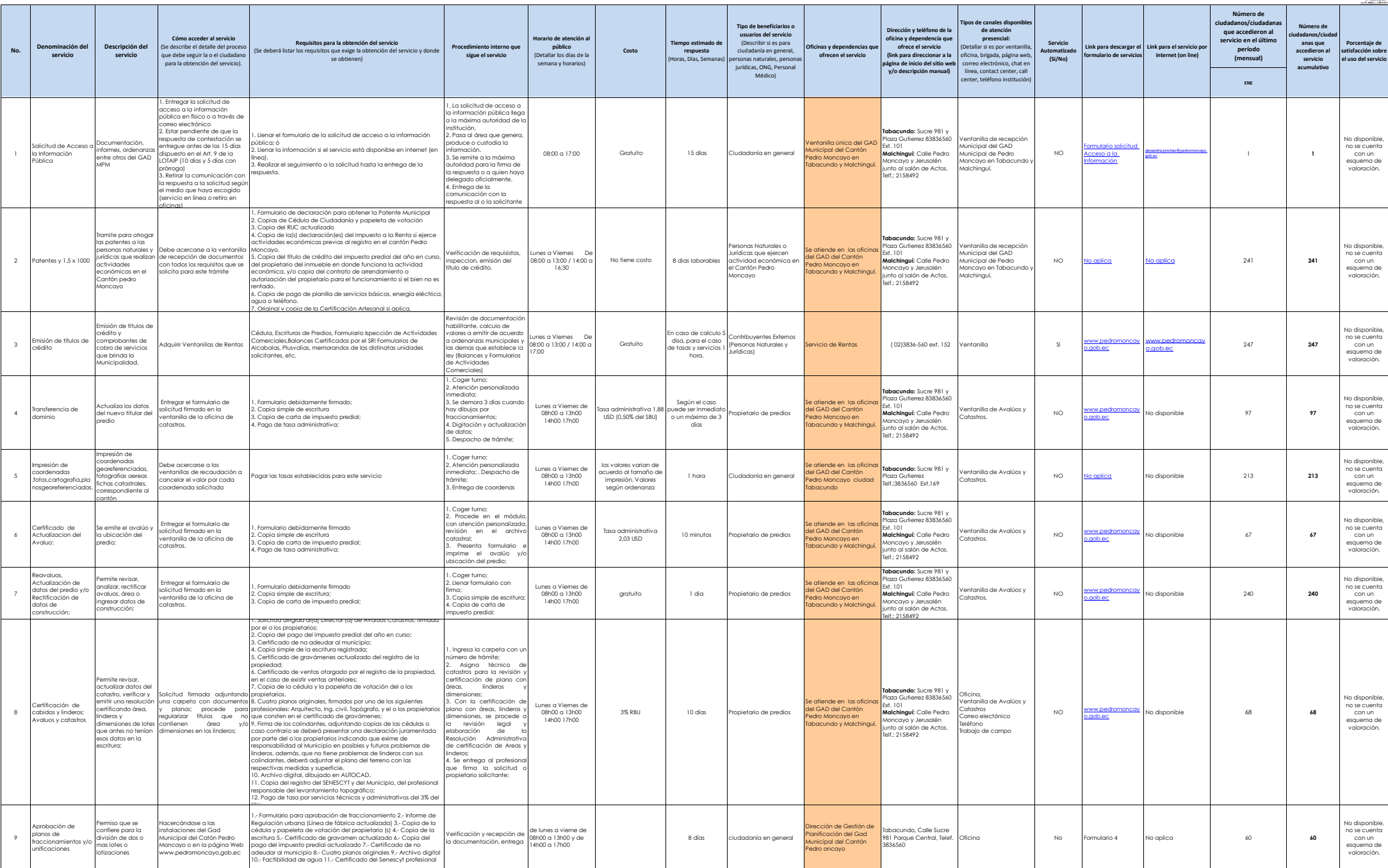

 $\rightarrow$ 

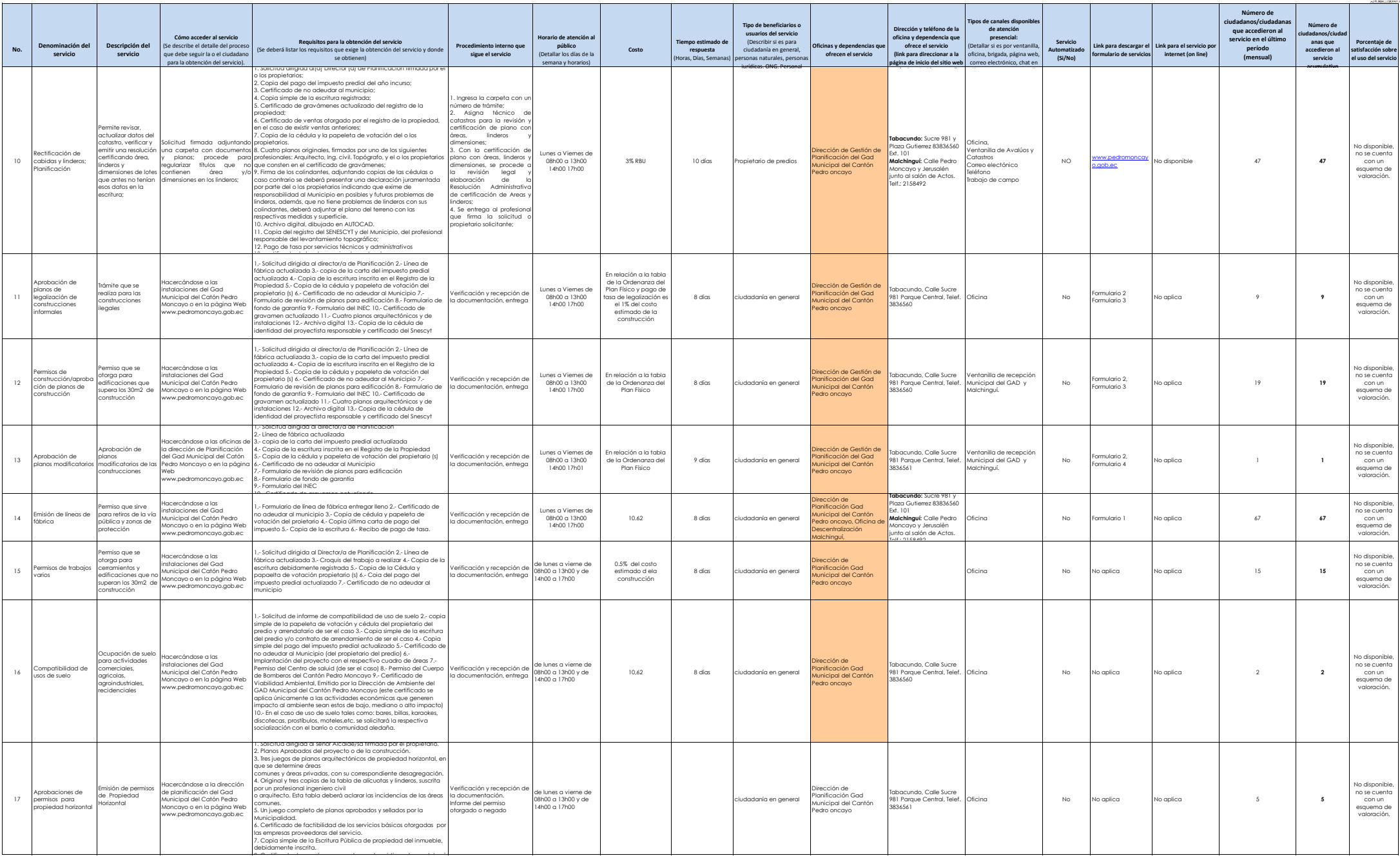

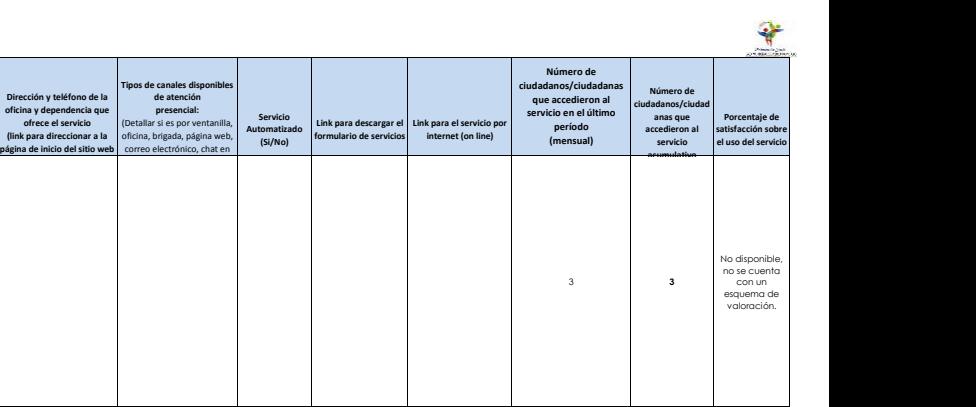

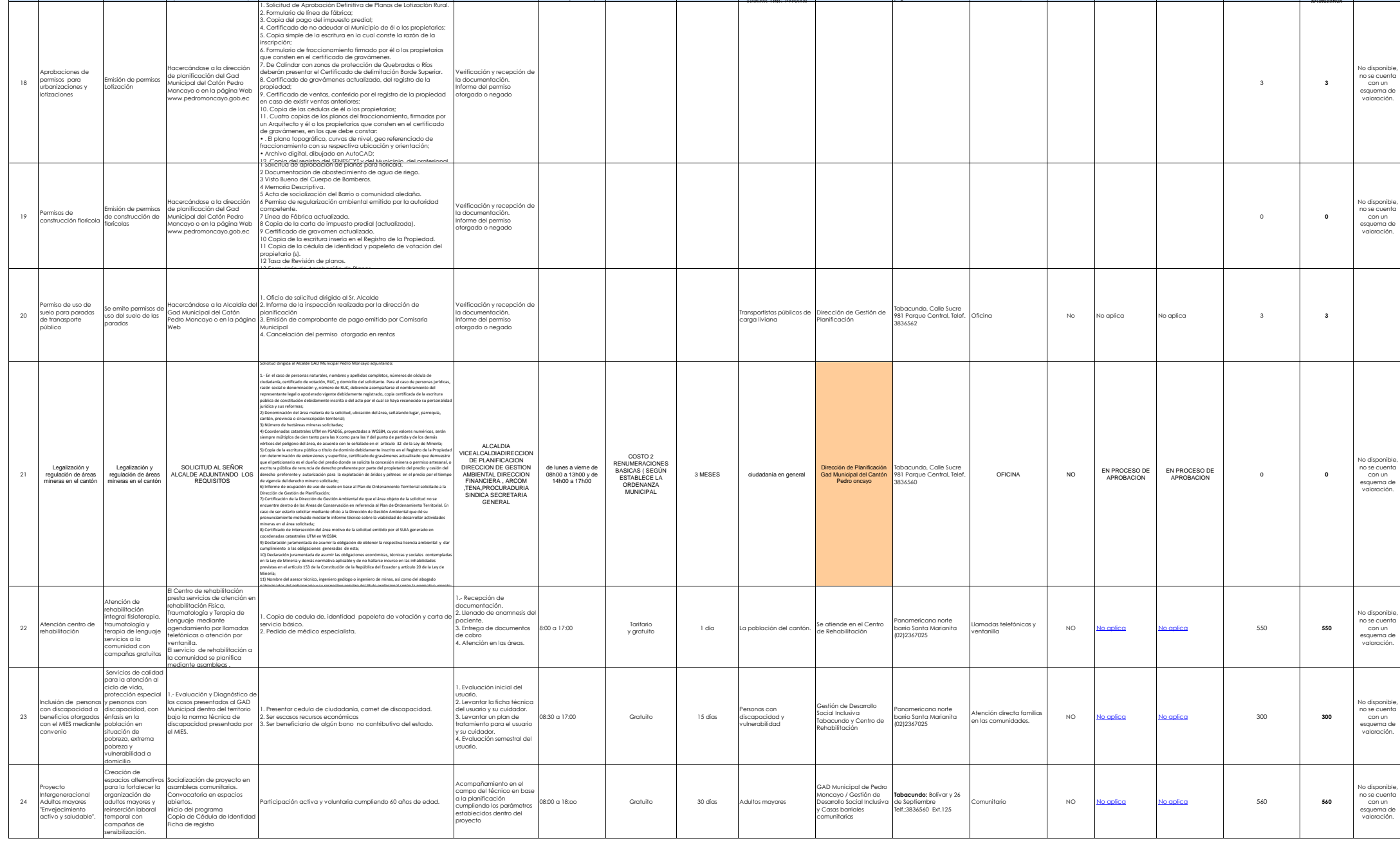

**No.**

**Denominación del servicio**

**Descripción del servicio**

**Cómo acceder al servicio** (Se describe el detalle del proceso que debe seguir la o el ciudadano para la obtención del servicio).

**Requisitos para la obtención del servicio**<br>(Se deberá listar los requisitos que exige la obtención del servicio y donde)<br>se obtienen)

**Procedimiento interno que sigue el servicio**

**Horario de atención al público** (Detallar los días de la semana y horarios)

**Costo**

**Tiempo estimado de respuesta** (Horas, Días, Semanas)

**Tipo de beneficiarios o usuarios del servicio** (Describir si es para ciudadanía en general, personas naturales, personas

**Oficinas y dependencias que ofrecen el servicio**

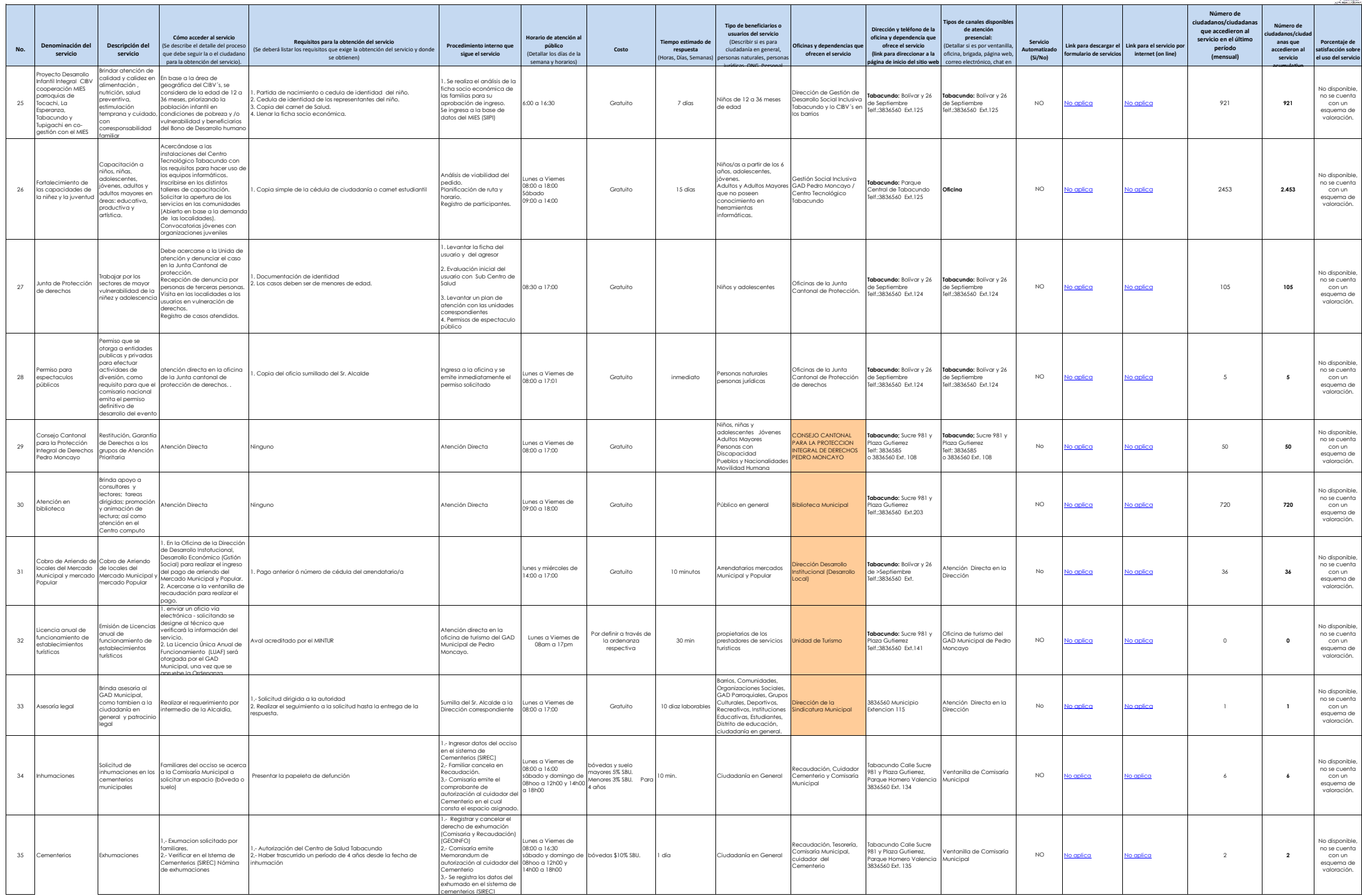

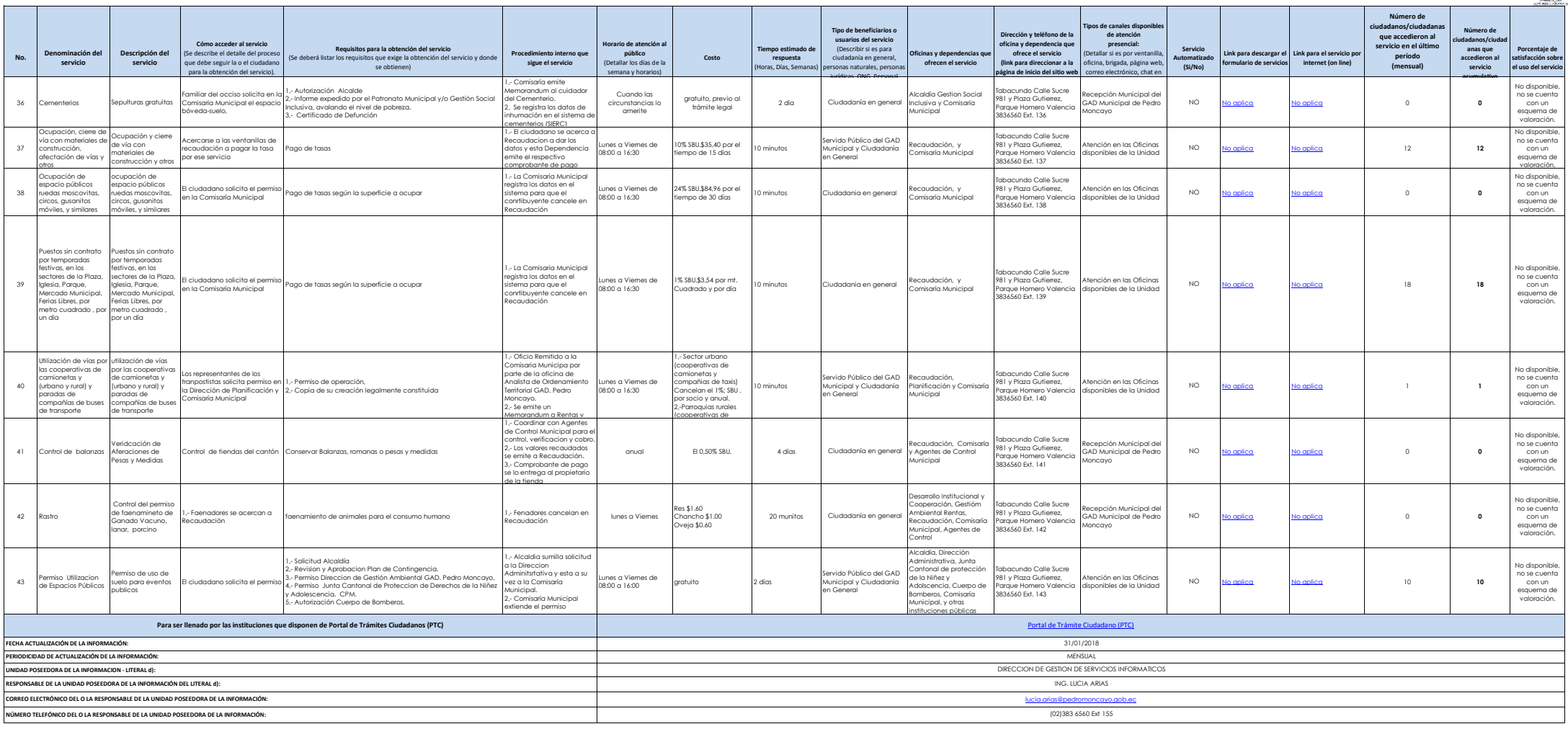